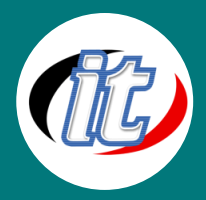

# Advanced Android Development with Kotlin (ขั้นสูง)

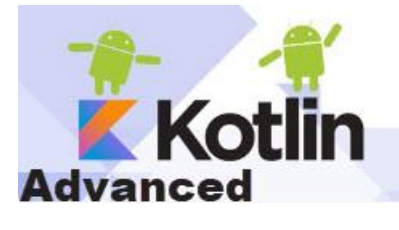

แนวทางการพัฒนาแอพพลิเคชั่นบนอุปกรณ์พกพานั้น มีรูปแบบและแนวทางให้เลือกได้ หลากหลายวิธีการ หลายเครื่องมือด้วยกัน หนึ่งในแนวทางที่ดีและได้ประสิทธิภาพสูงสุดคือ การพัฒนาแอพแบบ Native ด้วยภาษาของระบบนั้นๆ โดยตรง โดยทำงานผ่านเครื่องมือ (IDE) ของ Platform นั้นๆ เลยเช่น Android ก็ใข้ Android Studio ฝั่ง iOS ก็ใช้โปรแกรม XCode เป็นต้น ซึ่งเครื่องมือเหล่านี้ถูกออกแบบมาให้ทำงานร่วมกับภาษาโปรแกรมมิ่งที่ใช้

พัฒนาแอพพลิเคชั่นของตัวเองโดยเฉพาะ ดังนั้นจึงทำงานได้ง่าย และมีประสิทธิภาพสูง

โดยฝั่ง Android มีภาษา Java และ Kotlin เป็นภาษาหลักในการใช้พัฒนา ซึ่งในปัจจุบันภาษา Kotlin กำลังถูกทีมงานของ Google ผลักดันให้เป็นภาษาหลัก ภาษาแรกที่นักพัฒนาควรเลือกใช้งาน ด้วยความง่ายของตัวภาษา Kotlin จึงเหมาะกับผู้เริ่มต้นพัฒนาแอพ Android ในยุคปัจจุบันนี้

สำหรับเนื้อหา Advanced Android Development with Kotlin (ขั้นสูง) นี้จะเป็นการต่อยอดจากหลักสูตร Basic Android Development with Kotlin (สำหรับผู้เริ่มต้น) เพื่อเข้าสู่การประยุกต์ใช้งานจริงกับการพัฒนาแอพพลิเคชั่นด้วยภาษา Kotlin ประกอบไป ด้วยเนื้อหาที่มีประโยชน์ต่อการนำไปใช้งานจริง อาทิ การออกแบบ Bottom Navigation ร่วมกับ DrawerLayout โดยใช้ Navigation Component, รู้การทำงานกับ Recycle View, การวางโครงสร้างโปรเจ็กต์แบบ MVVM, การเขียนเชื่อมต่อ Web Services ด้วย Retrofit,การทำงานกับกล้องถ่ายภาพและสแกน QR Code, การทำงานกับ Google MapAPI รวมไปถึงการทำแจ้งเตือน Push Notification และตัวอย่างการนำแอพพลิเคชั่นขึ้นไปเผยแพร่บน App Store และ Google Play Store

เนื้อหาหลักสูตรนี้เหมาะสำหรับผู้ที่ผ่านหลักสูตร Basic Android Development with Kotlin (สำหรับผู้เริ่มต้น) มาแล้ว พร้อมที่จะต่อ ยอดเพื่อประยุกต์นำทักษะความรู้ที่ได้มาทั้งหมดไปพัฒนาแอพพลิเคชั่นไปใช้ในงานจริงได้อย่างมั่นใจ

## วัตถุประสงค์:

o สามารถประยุกต์ความรู้ที่ได้มาทั้งหมดไปพัฒนาแอพพลิเคชั่นจนขึ้น Google Play Store ได้

## กลุ่มเป้าหมาย:

- o นักเรียนนักศึกษา
- o ครู อาจารย์ วิทยากรที่สนใจ
- o นักวิชาการ นักไอที หรือผู้ดูและระบบ
- o ตลอดจนผู้สนใจทั่วไปในการพัฒนา Android app ด้วยภาษา Kotlin

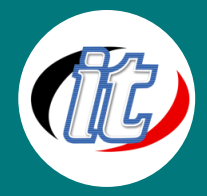

## ความรู้พื้นฐาน:

- o พื้นฐานการเขียนแอพ Android มาบ้าง
- o พื้นฐานการออกแบบแอพพลิเคชั่น
- o พื้นฐานการใช้งานฐานข้อมูล
- o พื้นฐานการใช้งานเว็บไซต์และการสืบค้นข้อมูล

### ระยะเวลาในการอบรม:

o 18ชั่วโมง (3 วัน)

### ราคาคอร์สอบรม:

o 9,500 บาท / คน (ราคานี้ยังไม่ได้รวมภาษีมูลค่าเพิ่ม)

## วิทยากรผู้สอน:

o อาจารย์สามิตร โกยม และทีมงาน

### เนื้อหาการอบรม:

### Section 1: Workshop การออกแบบ Bottom Navigation ร่วมกับ DrawerLayout โดยใช้ Navigation Component

- แนวทางการออกแบบเมนู Bottom Navigation ร่วมกับ DrawerLayout
- สร้าง Fragments ด้วยเทคนิค DataBinding
- สร้าง Navigation graph ด้วย Navigation Component จาก Jetpack
- สร้าง Host fragment
- การสร้าง Bottom Navigation โดยใช้ Navigation Component
- เพิ่ม Appbar/Navigation และปุ่ม Navigation ต่างๆ
- แนวทางการเปลี่ยน Title ของ Fragment แบบ Dynamic
- การสร้างและทำงานกับ Drawer Navigation โดยใช้ Navigation Component

### Section 2: เรียนรู้การทำงานกับ Recycle View ใน Android

- การติดตั้ง Dependency สำหรับใช้ทำ Recycle View
- การวาง Recycler view ลงใน layout
- สร้าง layout สำหรับแสดงข้อมูล 1 ชุด
- การ สร้าง Adapter
- เรียกใช้ RecyclerView แล้วตั้งค่า Layout และ setAdapter

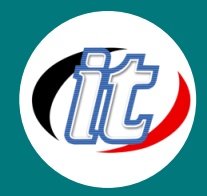

## Line ID: @itgenius

## Section 3: การทำงาน Rest API ด้วย .NET Core 5 ร่วมกับฐานข้อมูล MySQL

- การ Setup เครื่องมือสำหรับรันโปรเจ็กต์ .NET Core 5 ร่วมกับฐานข้อมูล MySQL
- เตรียมโปรเจ็กต์ Rest API ด้วย .NET Core 5 จากผู้สอนมาเซ็ตอัพลงเครื่อง local ของผู้เรียน
- การ Config ค่าพื้นฐานต่าง รวมทั้งการเชื่อมต่อฐานข้อมูล
- ทดสอบเรียกทำงาน Rest API Http Method ต่าง ๆ เช่น Get, Post, Put, Delete ข้อมูล
- ปรับแต่งค่าพื้นฐานเช่น CORS เพื่อให้ Android App สามารถเรียกใช้งานได้

## Section 4: การวางโครงสร้างโปรเจ็กต์แบบ MVVM (Model-View-ViewModel)

- MVVM คืออะไร
- ข้อดี ข้อด้อย ของการวางโครงสร้างแบบ MVVM
- เริ่มต้นขึ้นโครงสร้างโปรเจ็กต์แบบ MVVM
- สร้างส่วนของ Model
- สร้างส่วนของ View
- สร้าง Adapter สำหรับ Recycle View
- สร้างส่วนของ ViewModel
- สร้าง ViewModel Factory
- เชื่อมโยงทั้งหมดเข้ามาที่ MainActivity

## Section 5: Android เชื่อมต่อ Web Services ด้วย Retrofit

- แนะนำการทำงานกับ HTTP Request และการใช้งาน Rest API ใน Android
- รู้จัก Retrofit 2 สำหรับการเชื่อมต่อกับ Rest API
- ติดตั้ง Retrofit 2 Dependency
- การอ่านข้อมูลลง RecyclerView พร้อมกำหนดค่าในโครงสร้างแบบ MVVM
- เขียน CRUD Rest API ใน Android Kotlin
- เทคนิคในการทำให้การ feed ข้อมูลทำได้เร็วและมีประสิทธิภาพ
- การจัดการกับเรื่อง NewLine และ Special Character

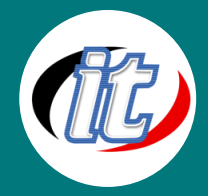

### Section 6: Android กับการจัดการโหลดรูปภาพด้วย Glide

- แนะนำ Dependency สำหรับช่วยจัดการรูปภาพใน Android
- ความแตกต่างระหว่าง Glide และ Picasso
- การติดตั้ง Dependency Glide เข้าสู่โปรเจ็กต์
- รูปแบบคำสั่งในการโหลดรูปแบบต่าง ๆ
- การ Disk Cache
- การปรับแต่ง Configuration ต่างๆ พื้นฐาน

## Section 7: Android Persistent Storage การเก็บข้อมูลแบบ Offline

- รู้จัก SharedPreferences
- รู้จัก SQLite Databases
- การทำงานกับ Preference, File, SQLite and Network Data Storage
- การสร้าง และดักจับวัฏจักรของ Database
- การเชื่อมต่อ และบริหารข้อมูลแบบ ORM (Object-Relational Mapping)
- เข้าใจข้อจำกัดของ SQLite Database และเทคนิตที่ใช้แก้ไขปัญหาในทางปฏิบัติ
- การใช้งานเครื่องในการ Import/Export Database
- การใช้ SQLite Unix CommandLines

## Section 8: การทำงานกับกล้องถ่ายภาพและสแกน QR Code / Barcode

- ทำความรู้จัก QR Code / Barcode แบบต่างๆ
- แนวทางการสร้าง QR Code มาใช้งาน
- แนะนำ ZXing Library สำหรับจัดการ QR/Bar Code
- ติดตั้ง ZXing Library ลงในโปรเจ็กต์
- สร้าง QR Code Scanner ใน Activity ด้วย ZXing Library
- Defining View Object and Click Listener
- Code for QR Code Scanner in Kotlin
- Creating QR code Scanner in Fragment Using ZXing Library
- Code for QR Code Scanner in Fragment
- Using QR Code of Fragment in Helper Activity
- Customise QR Code Scanner Using ZXing Library

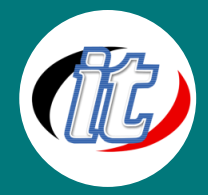

#### Section 9: การทำงานกับ Bluetooth

- ทำความรู้จัก Android Bluetooth Low Energy (BLE)
- รู้จัก GATT (Generic Attribute Profile)
- กำหนด Permission ใน Android เพื่อเข้าถึง Bluetooth
- การ Scan devices
- การเชื่อมต่อ device ที่พบ
- การอ่านข้อมูลจาก device
- การเขียนข้อมูลไปยัง device

## Section 10: การทำงานกับ Google MapAPI ดึงพิกัดและเรียกใช้งาน

- การติดตั้ง Google MapAPI V2.0 และระบบค้นหาแบบ GeoCoding และ Reverse GeoCoding
- การติดตั้ง Google Play services
- การขอ Google Map key
- การสร้าง Self-Sign Certificate พร้อมหลักการ Private/Public Key
- การแสดงแผนที่ผ่าน Fragment แบบเจาะลึก
- การวาดภาพ Polygon ตามพิกัดบนแผนที่

#### Section 11: การทำ Push Notification on Android

- แนะนำให้รู้จักกับ GCM และ Firebase Messaging
- ลงทะเบียนใช้งาน GCD ID
- Handle Incoming Message:BroadcastReceiver
- Build Notifications bases on message

### Section 12: การ Optimize Application และการนำขึ้น Google Play Store

- การสร้าง KeyStore
- ขั้นตอนการ Sign Application แบบเจาะลึกเพื่อสามารถเขียนเป็น script file ได้
- การสมัคร Android Developer Program
- Pattern การทดสอบแอพพลิเคชันก่อนนำขึ้น Android Market แบบมาตรฐาน
- Security พื้นฐานก่อนนำขึ้น Play Store